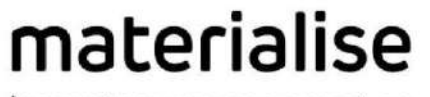

innovators you can count on

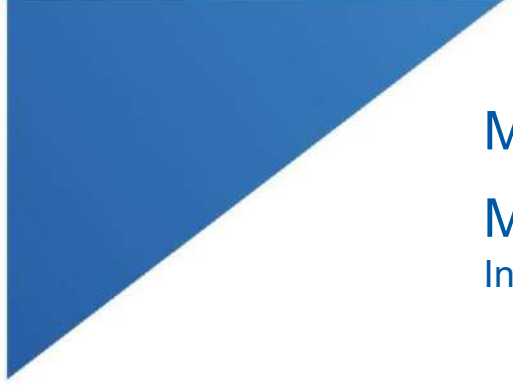

# Materialise Mimics Enlight

| L-100305-03 1

Medical 1.0 Instrukcja obsługi oprogramowania

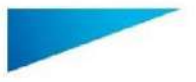

Materialise Mimics Enlight Medical 1.0 — Instrukcja obsługi oprogramowania | L-100570-01 2

## Opis oprogramowania firmy Mimics Enlight Medical

Mimics Enlight Medical jest oprogramowaniem interfejsowym opartym na przepływie pracy, które służy to przenoszenia obrazów medycznych do pliku wyjściowego. System ten posiada narzędzia do wizualizacji i pomiarów umożliwiające użytkownikowi zaplanowanie procedury.

Materialise Mimics Enlight Medical odczytuje obrazy medyczne zgodne z DICOM z szerokiej palety skanerów medycznych. Oprogramowanie to posiada różne metody wizualizacji i segmentacji struktur anatomicznych. Na podstawie obrazów medycznych można tworzyć i wizualizować pomiary rekonstrukcyjne 3D. Wszystko to można zapisać w cyfrowym pliku wyjściowym, którego można potem użyć jako dane wejściowe dla systemu CAD lub wytwarzania przyrostowego.

### Instrukcja użycia

Oprogramowanie firmy Mimics Enlight Medical jest przeznaczone do użycia jako interfejs oprogramowania i system segmentacji zdjęć umożliwiający przenoszenie obrazowania medycznego DICOM ze skanera medycznego do pliku wynikowego.

Jest przeznaczone również do odczytywania i interpretowania obrazów zgodnych z DICOM dla strukturalnych opcji leczenia sercowego i naczyniowego. Do tego celu oprogramowanie Materialise Mimics Enlight Medical posiada dodatkowe narzędzia wizualizacje i pomiarowe, aby użytkownik mógł sprawdzić i zaplanować zabieg.

Plik wynikowy Materialise Mimics Enlight Medical można wykorzystać do produkcji fizycznych replik metodami produkcji konwencjonalnej i przyrostowej. Fizyczne repliki mogą być przydatne do celów diagnostycznych w chirurgii naczyniowo-sercowej.

Użytkownik powinien się posługiwać oprogramowaniem Mimics Enlight Medical w połączeniu z innymi narzędziami diagnostycznymi i specjalistyczną wiedzą medyczną.

Oprogramowanie Mimics Enlight Medical nie jest przeznaczone do przewidywania efektywności urządzenia medycznego.

Oprogramowanie Mimics Enlight Medical nie jest przeznaczone do obrazowania lub diagnozowania mammograficznego.

#### Najlepsze praktyki i środki ostrożności

Narzędzie fluoroskopii może pomóc planować kąty ramienia C; zaplanowane kąty należy jednak dostosować podczas zabiegu.

Dalsze badania medyczne obejmujące rzeczywiste ustawienie kliniczne, łączące planowanie przedzabiegowe z danymi klinicznymi (obszar neoLVOT/zablokowanie, przeżycie) są wymagane w celu dalszego potwierdzenie korzyści klinicznej.

Należy pamiętać, że jakość obrazów medycznych determinuje dokładność modelu 3D w Materialise Mimics Enlight Medical. Protokoły skanowania są pozostawione w gestii użytkownika; jednakże zalecamy stosować się do norm branżowych. Do ewaluacji metod terapii można używać wyłącznie zdjęć wykonanych w ciągu poprzednich sześciu miesięcy.

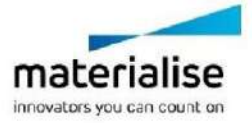

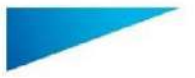

Dokument zawiera podstawową instrukcję użycia oprogramowania Materialise Mimics Enlight Medical. Szczegółowe informacje można znaleźć w "Instrukcji obsługi". Interfejs użytkownika oprogramowania firmy Mimics Enlight Medical jest w j. angielskim.

Materialise Mimics Enlight Medical 1.0 — Instrukcja obsługi oprogramowania | L-100570-01 3

Proszę pamiętać, że układ współrzędnych Dicom jest resetowany dla każdej serii Dicom pochodzącej ze wszystkich skanerów Hitachi oraz skanerów Siemens Symphony, Sonata is Harmony z oprogramowaniem w wersji Syngo MR B13 lub starszej.

Oprogramowanie Materialise Mimics Enlight Medical obsługuje pomiary z dokładnością 0,01 mm. Proszę pamiętać, że pomiary są ograniczone przez rozdzielczość obrazów.

 $R_{\overline{x}^{\rm sub}}$  UWAGA: Przepisy federalne USA dopuszczają sprzedaż tego urządzenia tylko przez lekarza lub na jego polecenie.

#### Instrukcja użycia

Uruchamianie oprogramowania Materialise Mimics Enlight Medical

Po zainstalowaniu tego oprogramowania na swoim komputerze dwukrotnie kliknij ikonę Materialise Mimics Enlight. Możesz również kliknąć przycisk **Start Wszystkie programy**  $\rightarrow$  **Materialise Software → Materialise Mimics Enlight Medical, aby rozpocząć.** 

Oprogramowanie Materialise jest zabezpieczone przez plik z kluczem. Przy pierwszym uruchomieniu oprogramowania Materialise Mimics Enlight Medical lub po wygaśnięciu twojego klucza, zostanie automatycznie uruchomiony Key Request Wizard (kreator żądania klucza), który pomoże ci w procesie rejestracji. Dostępne opcje zostały objaśnione w **Podręczniku użytkownika**. Zalecamy wybranie opcji "instant activation" (aktywacja *natychmiastowa)* w Key Request Wizard. Spowoduje ona automatyczne odnowienie twojego pliku klucza licencji, gdy on wygaśnie. Do tego celu niezbędne jest połączenie z internetem.

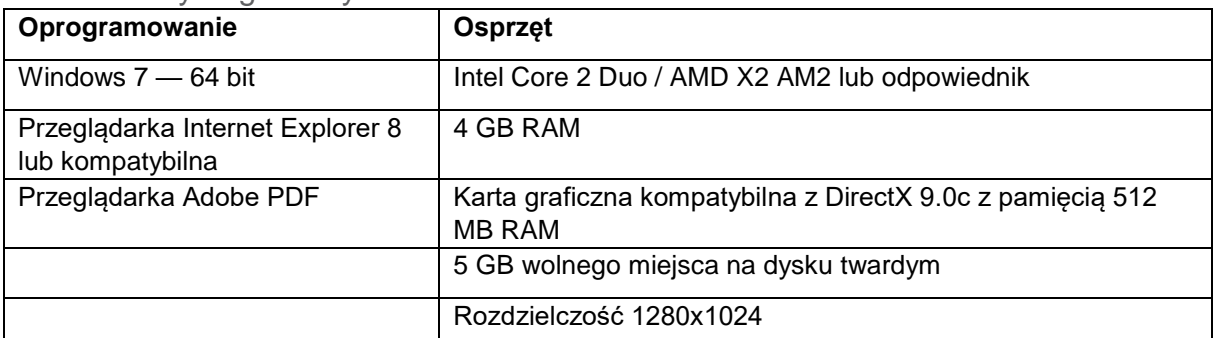

Minimalne wymagania systemowe

Uwaga: Użytkownicy komputerów Mac mogą instalować oprogramowanie Materialise Mimics Enlight Medical przy użyciu Bootcamp w połączeniu z obsługiwanym systemem operacyjnym Windows

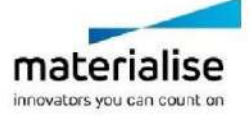

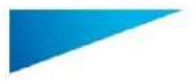

Dokument zawiera podstawową instrukcję użycia oprogramowania Materialise Mimics Enlight Medical. Szczegółowe informacje można znaleźć w "Instrukcji obsługi". Interfejs użytkownika oprogramowania firmy Mimics Enlight Medical jest w j. angielskim.

Materialise Mimics Enlight Medical 1.0 — Instrukcja obsługi oprogramowania | L-100570-01 4

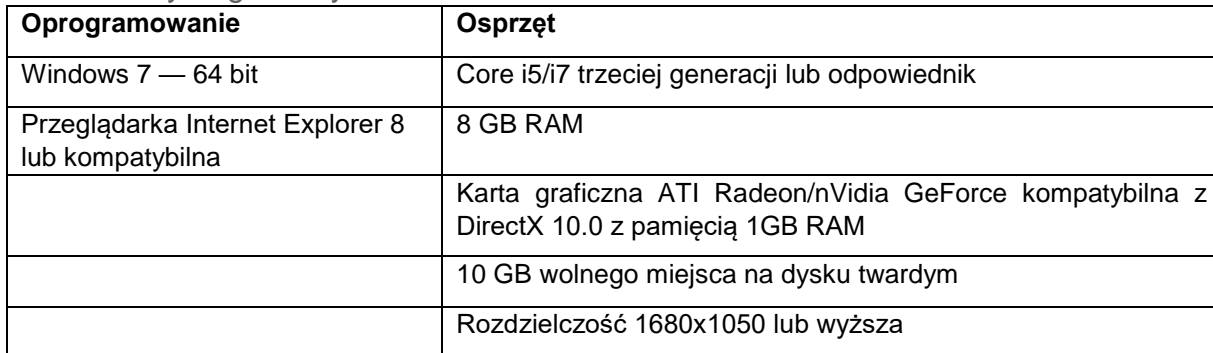

#### Zalecane wymagania systemowe

Uwaga: Mogą obowiązywać inne kwalifikacje. W przypadku pracy z zestawami danych większymi niż 1GB system powinien być zgodny z zalecanymi wymaganiami systemowymi.

Zalecamy, aby nasze oprogramowanie było użytkowane na sprzęcie i/lub w środowisku sieciowym, w którym zostały zastosowane środki bezpieczeństwa cybernetycznego, takie jak oprogramowanie antywirusowe i firewall.

### Dane teleadresowe producenta

#### **Wyprodukowane w sierpniu 2019 przez:**

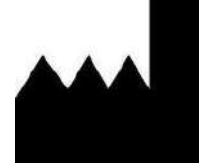

**Materialise NV** Technologielaan 15 B-3001 Leuven Belgia Telefon: +32 16 39 66 11

 **[http://biomedical.materialise.com](http://biomedical.materialise.com/)**

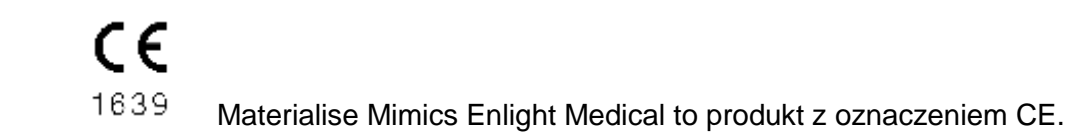

#### Informacja o patencie

Produkt jest objęty ochroną następujących patentów: US9,943,373; US9,693,830

© 2019 — Materialise N.V. Wszelkie prawa zastrzeżone.

Materialise i nazwa produktu Mimics są znakami handlowymi należącymi do Materialise NV.

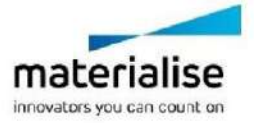